#### Ninotech Date Edit Crack License Key Download

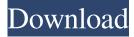

#### **Ninotech Date Edit**

- Date and time file modification attributes modification on Windows 10/8/7/Vista/XP/2003. - Supports multiple file modification date modification. - Also supports multiple file modification time modification. - It is a simple shell extension, it is very easy to use and configure. - No installation required. - The program is available in several languages. - It integrates with Windows Explorer. - Use the 'Add to File Explorer context menu' option to integrate the program into the Windows Explorer context menu. - Show the program's icon in the system tray. - Requires Windows 10/8/7/Vista/XP/2003. The requirement of installation allows you to avoid taking the risk of inadvertently deleting the program from your hard drive. You may want to test the program's quality first to see if you would be satisfied with its functionality. If you do not know what to do when you have a problem with your computer, then you should seek help from a professional.Sochi is facing another bombshell of an Olympic cloud— a scandal involving the International Olympic Committee, its executive board and its staff. Last week, it was revealed that Russian figure skater Yulia Lipnitskaya said in an interview in March that she was approached by Ivan Zhukov, the chairman of the Executive Board of the International Olympic Committee, and asked for information that would help her win a spot on the national team. Zhukov reportedly told her that his committee is interested in her and that she is a victim of a pressure group that works against Russia. After the interview was published, he reportedly said the comments were taken out of context. Will Russia's anti-Olympics campaign continue? The IOC has allegedly been discussing the issue since March. In an article titled "Why We're Not Going to Sochi," published in January on the New York Times' online blog, the author explained that it was not the people who attended the Winter Games, and who were "viciously told that they were idiots and would ruin their country, who have so far not protested the Games." The author said that the statement that the Olympics "should be held in places where people do not kill each other" by a person at a Winter Olympics press conference "was not an isolated instance." The article quoted IOC President Jacques Rogge as saying: "This is the first time that a responsible government has said that

#### **Ninotech Date Edit**

What's New in Version 1.2: Bug Fix Requirements: Publisher's description: Ninotech Date Edit is a lightweight application designed for modifying the file access, creation and modification date and time of your files. The tool can process several files at the same time and open windows for editing the date and time of all processed files. Edit Date | Ease of use Ninotech Date Edit is a simple tool for modifying the date and time of any file, without the need to copy files to the clipboard. Just right-click on a file to open the context menu, and select the Edit Date option. Select the desired date and time from the input windows that pop up. After editing, the date and time of the selected file is set to the ones entered in the input fields. Input windows for date and time Edit Date can process several files at the same time. In order to do this, select the files in the Files or Folders column on the left and perform the edits on the corresponding selected files. Select one or several files in Files or Folders. From the context menu, select Edit Date | Open Edit Window. All the files with the selected extensions are shown in a sub-window with the same functionality as the one of Open File, where you can enter the dates and times to be set. Properties Select the desired

files and perform the edits on the corresponding files. In the Edit Date tab, select the desired date and time to be modified. After editing, the date and time of the selected file is set to the ones entered in the input fields. Editing files Select the files in the Files or Folders column on the left and perform the edits on the corresponding files. Select one or several files in Files or Folders. From the context menu, select Edit Date | Open Edit Window. All the files with the selected extensions are shown in a sub-window with the same functionality as the one of Open File, where you can enter the dates and times to be set. Select the file to be modified in the left column and the corresponding date in the right column. The modification date and time of the selected file is set to the ones entered in the input fields. Select the file to be modified in the left column and the corresponding date in the right column. From the context menu, select Edit Date | Open Edit Window. All the files with the selected extensions 80eaf3aba8

## Ninotech Date Edit Product Key [2022-Latest]

Ninotech Date Edit is a lightweight tool that can solve the issue of modifying the timestamp of any file. Right-clicking on the file whose attributes are to be changed reveals the new 'Edit Date' option in the context menu. Selecting this new item opens a separate window that integrates all three attributes for the created, modified and last accessed date and time, together with input panes for editing them. Pressing the 'Now' button automatically selects the current day and time values, so you don't have to do this manually. You can verify that the application worked properly by looking at the new file timestamp in the 'File Properties' window. One of the program's advantages is that it can process multiple files at the same time, enabling you to change their date and time with just a few clicks. Key Features: - Easy to use - Simple interface - Automatically selects current date and time -Supports multiple files - Change date and time of multiple files simultaneously - Set the file's date as it was created, modified or last accessed - Pre-define most commonly used date and time values - Displays file attributes, including date and time - Has a separate preview window that allows you to preview the file before opening it in a new window - File type detection, which makes it possible to automatically open the file in the right application - Multiple file support - Support for a variety of file types - High speed - Running fast, simple and lightweight - Supports all the major operating systems - No virus, spyware, popup blocker or adware - No registration required - Free, but ad supported - System requirements - Windows XP/Vista/Windows 7/Windows 8/Windows 10 - Java JRE 1.8 or later - Optional ZIP support - Supports most languages (including English, Russian, German, French, Spanish, Polish, Brazilian Portuguese and Korean) - Reports of bugs and problems can be sent via email to the author, and a link will be provided to the author Additional Info: Due to the length of this review, some of the screenshots used in this review will not display properly. Preparation: To run Ninotech Date Edit, first download and install the application from the official website. A single-file.exe file is required, so if your browser automatically downloads the file, simply select Save As to save it to your PC. When

### What's New In Ninotech Date Edit?

Edit the date and time of files and folders easily using the... FileFinder is a file search and management tool that allows you to find files and folders in Windows. It has a handy preview window where you can view both files and directories, and separate search results per drive, folder, and file type. Besides the main search window, the program displays a number of sidebars, including the Media Library, Previews and a detailed tab that lists all file types that are currently searched. The latter can help you find files that you have not yet indexed, and you can easily add new file types using the Add Type button. You can sort files by name, extension or size, or by any other attribute that the indexed file holds. To do this, right-click on the desired column header and select the appropriate option. There are other functions that FileFinder can perform, such as copy, move, paste, and delete. The program can even be used to change the properties of files and folders, such as their permissions, date and time, size, path, or file type. To find out whether you are already infected by a specific malware or if your PC is affected by a new variant, check out a special version of the malwarescanner that uses the newly discovered scanning technique. This Malwarebytes' Anti-Malware Premium Beta is the first product to implement the Portable engine and uses a new type of scanning. Portable engine not only saves disk space by creating a compact executable, but it also allows malwarescanner to determine whether a malware is currently active. In most cases, a binary executable includes only the malicious code; the rest is empty, which means that it can be removed and replaced by a clean file, leaving no trace. The Portable engine uses the scanning results to build a whitelist or blacklist of malware. This enables it to easily identify which known malicious files should be deleted. Besides the portable engine, malwarescanner also includes a new 'System Files' component, which allows you to detect and remove infected system files in a precise manner, rather than relying on the results of the Portable engine. A multi-threaded engine runs in the background to provide a reliable scan of your machine, enabling you to work on your files while the scan is carried out. The malwarescanner includes a new user interface that allows you to easily run scans and removes malwares with a single click. The interface is customizable so you can change the settings to meet your own needs. Malwarebytes' Anti-Malware Premium Beta is a free version of the full-featured product. You will need to register a new user account in the product in order to use it, but the registration is free. PCs come with lots of default programs, many of which you rarely use and hardly ever see. However, these programs

# System Requirements For Ninotech Date Edit:

Requires at least a Radeon® RX 580, GeForce® GTX 1060, or GeForce® GTX 970 to play. Steam version: This release supports the following platforms: Windows 7, Windows 8, Windows 8.1, Windows 10 (64-bit), Windows 10 Mobile (64-bit) SteamOS (64-bit) Minimum specs: OS: Windows 7, Windows 8, Windows 8.1, Windows 10 (64-bit), Windows 10 Mobile (64-bit) Processor:

Related links:

https://biodashofficial.com/autobahn-crack-with-key-mac-win/

https://www.didochat.com/upload/files/2022/06/pzPXekvNROckCKdqyUnh\_05\_08a08f7a9d9337237d8bab886965df00\_file.p\_df

https://earthoceanandairtravel.com/wp-content/uploads/2022/06/olemyka.pdf

https://halfin.ru/wp-content/uploads/2022/06/hanpalm.pdf

https://www.pteridoportal.org/portal/checklists/checklist.php?clid=6651

https://maquillajetonos.com/drpu-msi-to-exe-creator-crack-free-download-mac-win-updated-2022/

https://facejoox.com/upload/files/2022/06/CsbfOFmSboYWYT6dLVjK 05 380c1c50f66247d4973b76470cab157b file.pdf

https://medicilearningit.com/media-sweeper-crack-keygen-for-lifetime-updated-2022/

http://raga-e-store.com/wp-content/uploads/2022/06/carfee.pdf

https://jenniferferrand.fr/index.php/2022/06/05/dark-fire-browser-crack-free-license-key-download-for-windows/